Items to Try with Schoolwires

**III. The Elementary Template:**

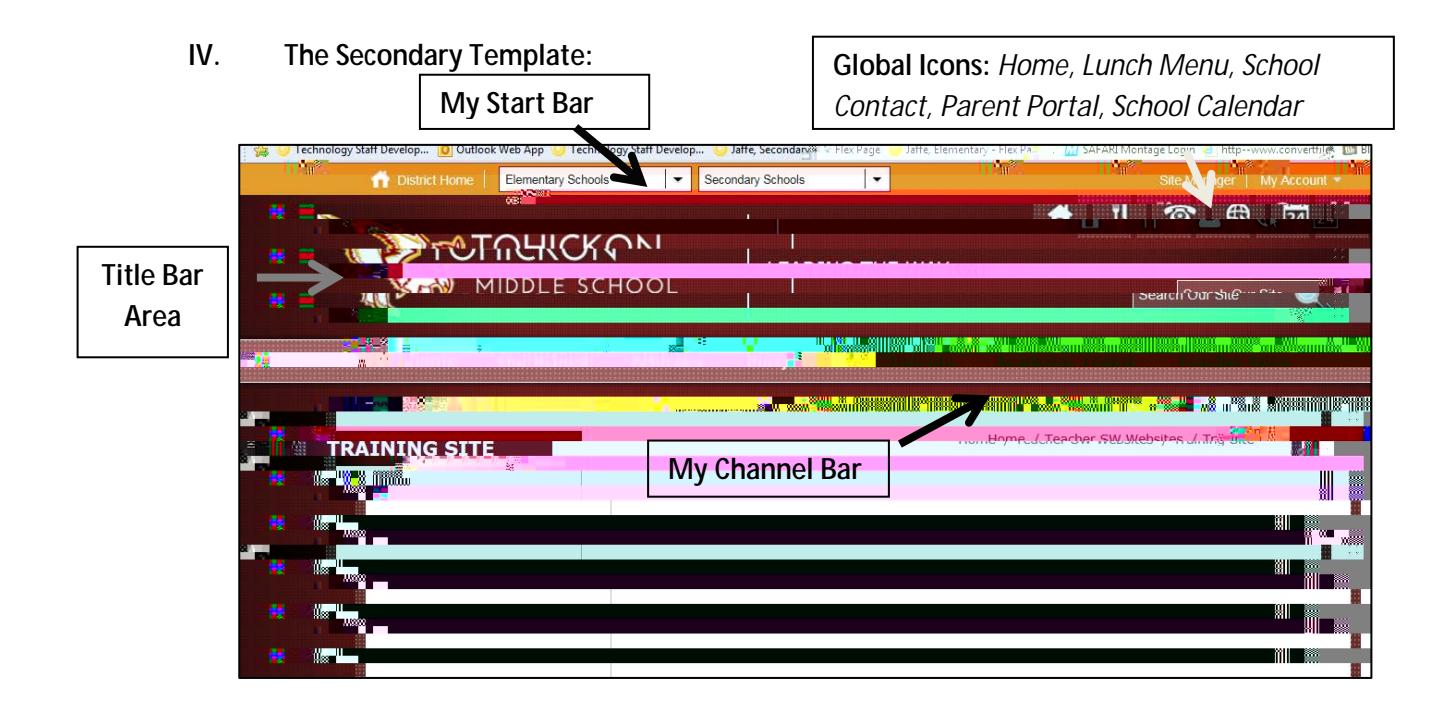

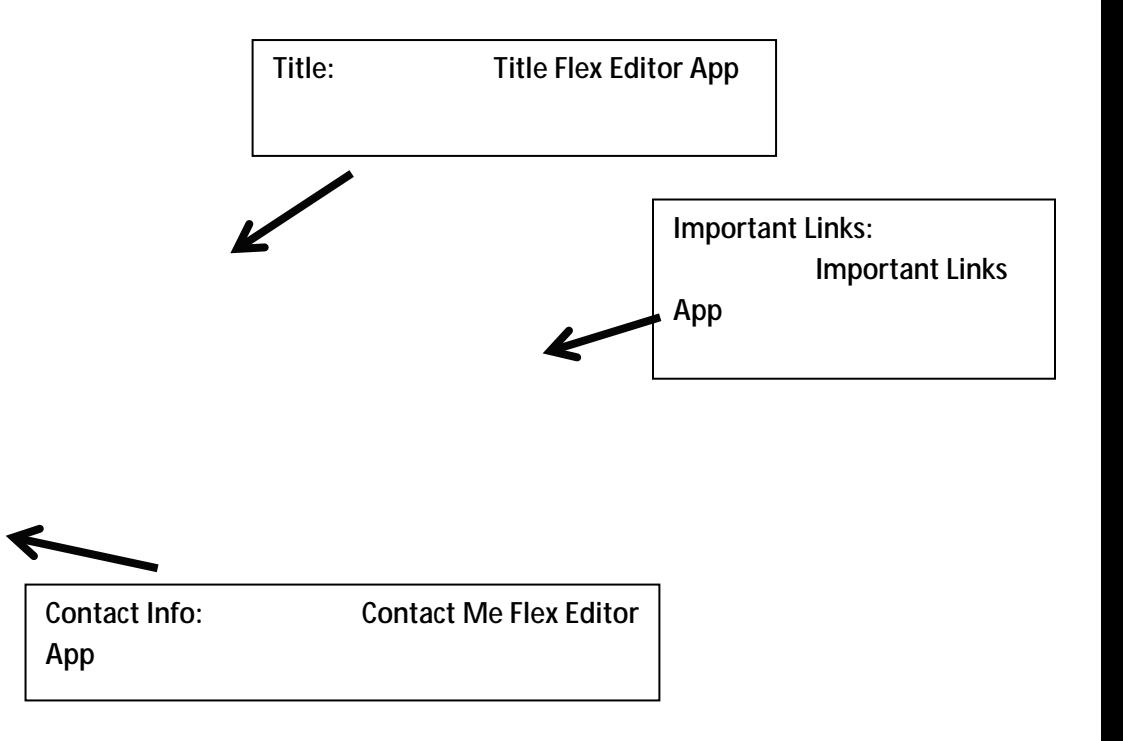